## **Welcome to Roosevelt High School!**

Course Selection: Review your course history, graduation requirements, four-year plan, and current semester courses; then you will choose courses for next vear (both semesters). The Course Description Book for 2018-2019 with credit check sheets and course fee information is posted on the website: **<http://www.roosevelths.seattleschools.org/>**. Click on the "Services" tab then "Counseling."

- o Choose six courses per semester and an additional two alternates per semester. Indicate your choices on your option sheet by writing the course name in the grid at the top of the page. Remember that a year-long course is really two courses—one per semester.
- o Courses with an '**\***' asterisk require a teacher's email approval. See the list on the other side. Courses with a '#' require a counselor's email approval.
- o Some courses require prerequisites. Check the list on the back of this sheet. For more information, see Roosevelt's Course Description Book on the website.
- o **ELL students** will take core classes with other students in their grade level, but they will also take the ELD Adjunct support class. Family members may phone 206-252-4810 to speak with Ms. Pewitt, the ELD department head, if they have questions.
- o **Special Education** students will be assisted by their IEP teacher. Please call 206-252- 4954 or email [tacomstock@seattleschools.org](mailto:tacomstock@seattleschools.org) to arrange a conference

Honors/AP: Any student may opt for honors or AP classes. There are a few exceptions:

(1) AP world language courses require a teacher signature, which may reflect a proficiency requirement.

(2) Students taking LA 10 may choose, at the beginning of the semester, to work for honors credit. LA honors contracts may vary between teachers.

(3) AP statistics - see the Prerequisite List on the back of this sheet.

(4) Math students should sign up for the next course in their sequence. Changing tracks may only be done with a teacher's recommendation.

o **Note**: When you have a choice between an AP or a non-AP course, judge your level of commitment before signing up for AP. There are usually very few seats in classes after the semester begins, and **moving out of the AP class into the non-AP class, or vice versa, in the same subject often is not possible**.

World Language: If you are *beginning* a world language, you should also list an alternate first-year language in the alternate elective field on your course option sheet.

Physical Education: If you request a PE course that you have already taken once in a Seattle Public Schools high school, please choose the course number with the "2".

Tech Ed Courses: Students sign up for the PTLW program and then are divided into different courses after the start of the semester. See Roosevelt's Course Description Book for more information or contact Mr. Karl Ruff at kwruff@seattleschools.org.

## **Please let us know…**

If your plans change and you will NOT be attending Roosevelt, please let us know. Go to [www.seattleschools.org](http://www.seattleschools.org/) and in the search box, type "Not Attending Next Year". This will take you to the Admissions dept. form (available after 4/18/18.) Please follow the instructions to remove your student's enrollment. You can also send an email to our registrar: [dtmiller@seattleschools.org.](mailto:dtmiller@seattleschools.org) Note: dropping enrollment through the District website is required.

## **Instructions for RHS Course Selection for 2018-2019 Grade 10**

**Class of 2021—Grade 10** Sophomores will take a year of Language Arts 10 and a year of AP Human Geography. Biology, Math, and World Language are also required.

 General Grade 10: a year each of LA 10, AP Human Geography, Math, Biology, World Language; plus one (year-long) or two (semester) electives.

**Prerequisite list:** For courses listed as '2' or Advanced, the prerequisite is the '1' or Foundations/Intro course. Other types of prerequisites are listed in the table below.

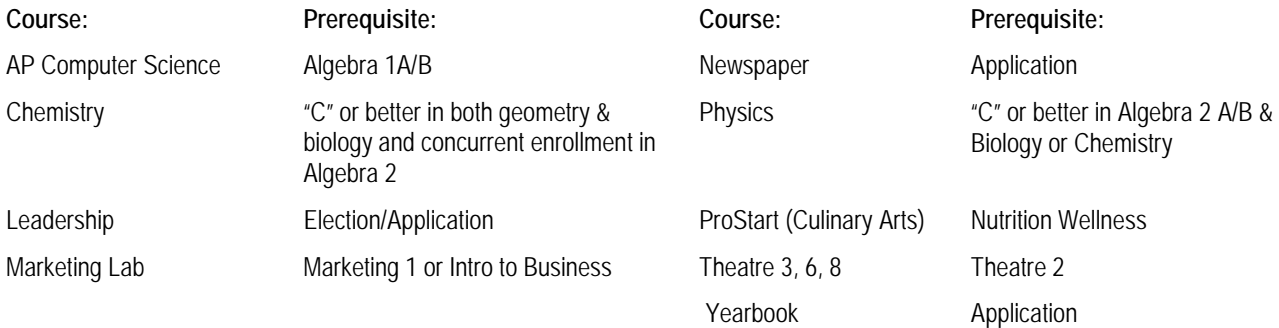

## **List of courses that require a teacher/Counselor signature**

**(Peer tutors, Admin Assistants, and TAs must use the form available in Sept. from your counselor):**

**Adv Ceramics / Adv Draw & Paint – Mr. McElfresh All About Business (Adv) – Ms. MacLennan Business Law 2—Ms. MacLennan Concert Choir – Ms. Kent Jazz Band—Mr. Brown\* Leadership/Student Government—Ms. Plesha Marketing Lab—Ms. Carter Math Honors – current Math teacher Newspaper—Mr. Magidman**

**Orchestra - Symphony, Chamber—Ms. Edwards‡ Percussion Ensemble – Mr. Brown\* Photo Adv. —Ms. Otto ProStart – Mr. Chamberlin Sports Conditioning 1/2 – Mr. Katinas Symphonic Band – Mr. Brown\* Tech Theatre (all) – Mr. B. Stuart Theatre 6, 7, 8, 9 – Mr. B. Stuart Wind Ensemble – Mr. Brown\* Vocal Jazz—Ms. Kent\* Yearbook—Mr. Rainwater**

‡Auditions for Symphony and Chamber Orchestra will be held in the Spring. Email Ms. Edwards at [anedwards@seattleschools.org](mailto:anedwards@seattleschools.org) to make an appointment. A successful audition is needed to confirm enrollment in these courses.

\*Auditions for Symphonic Band, Wind Ensemble, Percussion Ensemble, Vocal Jazz, Jazz Band and Jazz Lab will take place in the Spring. Check out the website for specific instruments: [http://www.rooseveltjazz.org.](http://www.rooseveltjazz.org/) A successful audition is needed to confirm enrollment in these courses.